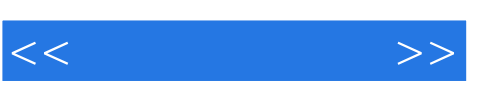

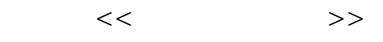

- 13 ISBN 9787302150060
- 10 ISBN 7302150060

出版时间:2007-7

页数:244

PDF

更多资源请访问:http://www.tushu007.com

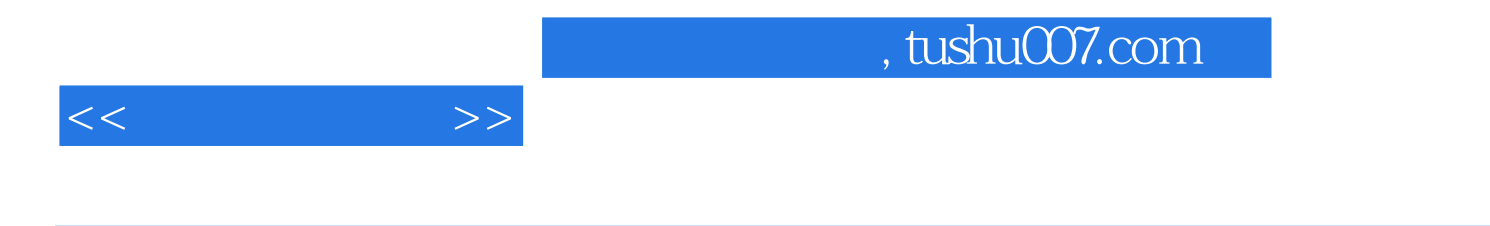

Windows XP Windows XP

Windows Media Player

Word 2003 ACDSee Windows Movie Maker

, tushu007.com

 $\epsilon$ 

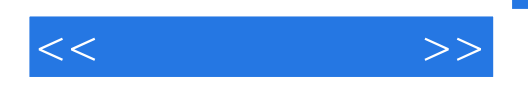

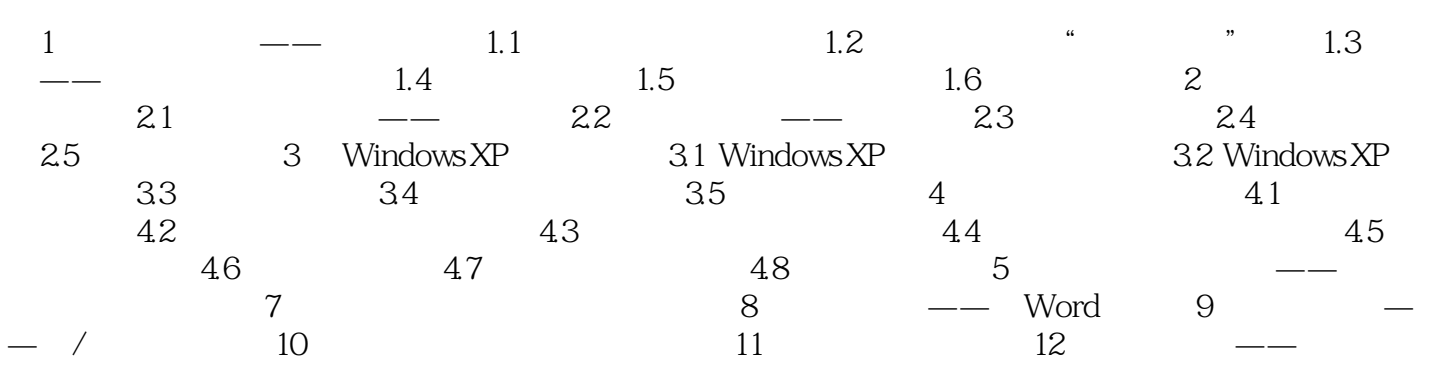

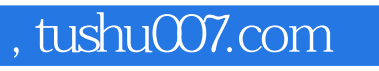

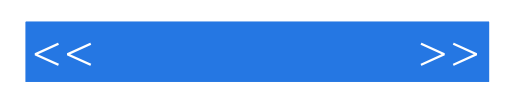

本站所提供下载的PDF图书仅提供预览和简介,请支持正版图书。

更多资源请访问:http://www.tushu007.com